Nomenclature et structure du NAS

# **Nomenclature et structure du NAS**

Le NAS de l'UNIL est un espace de stockage centralisé à tous les départements et unités de la FBM.

### **Structure des dossiers et fichiers**

La structure du NAS suit la structure minimale suivante :

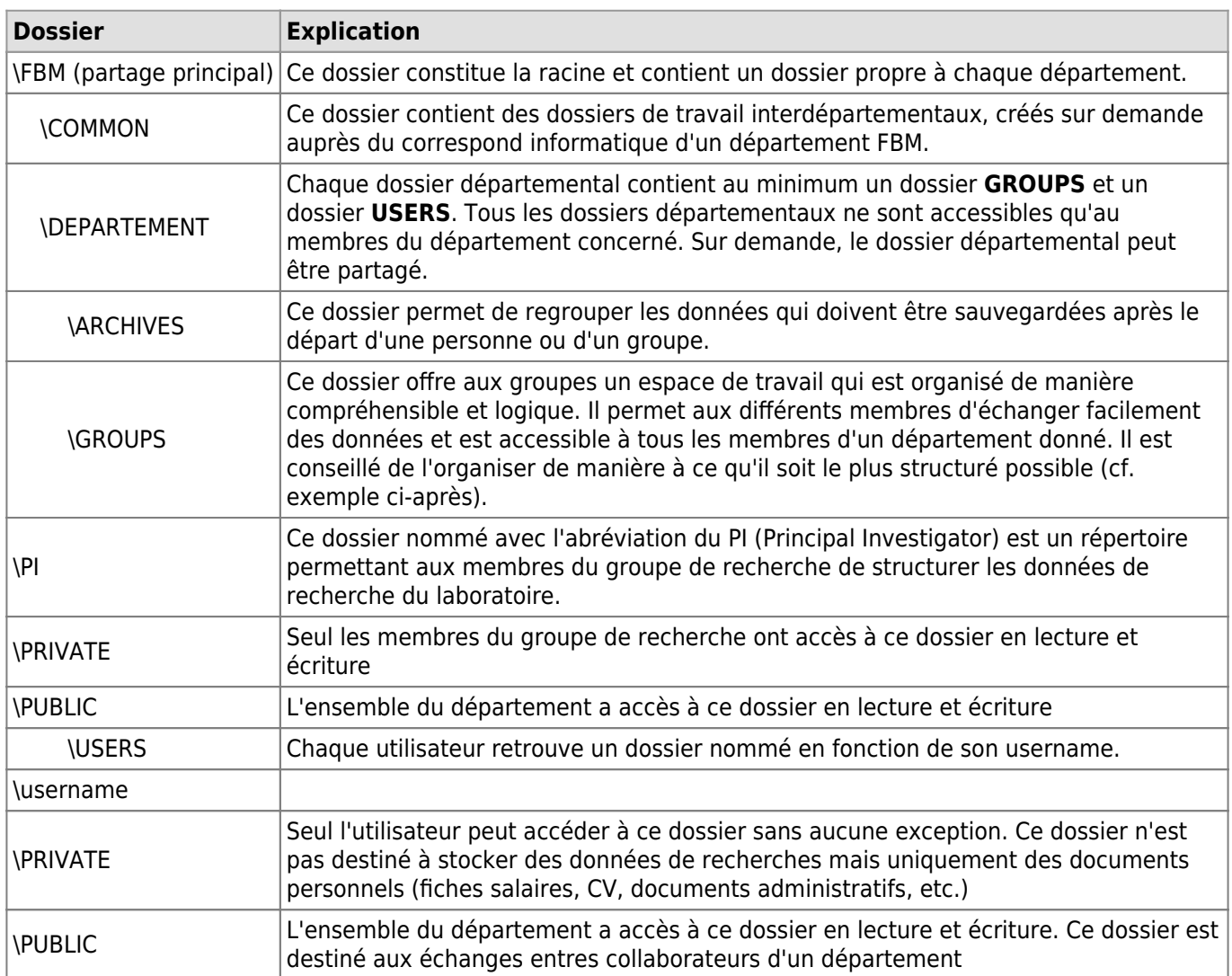

**NB:** L'appartenance des données doit être identifiable. Tout dossier "Poubelle" est proscrit.

#### **Exemples d'organisation**

Les exemples suivants montrent les recommandations pour l'organisation des dossier à l'intérieur d'un dossier départemental.

#### **Dossiers GROUPS**

**Exemple 1 : Département "administratif" (p.ex. Décanat FBM)**

Nomenclature et structure du NAS

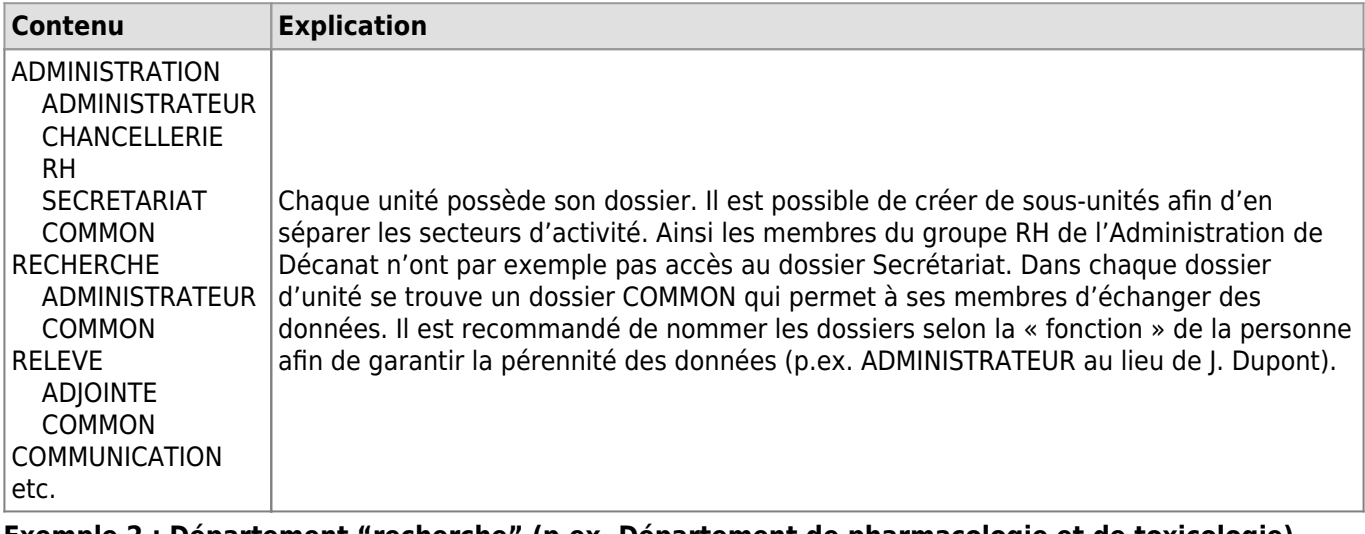

#### **Exemple 2 : Département "recherche" (p.ex. Département de pharmacologie et de toxicologie)**

En principe, tous les dossiers sont nommés en anglais.

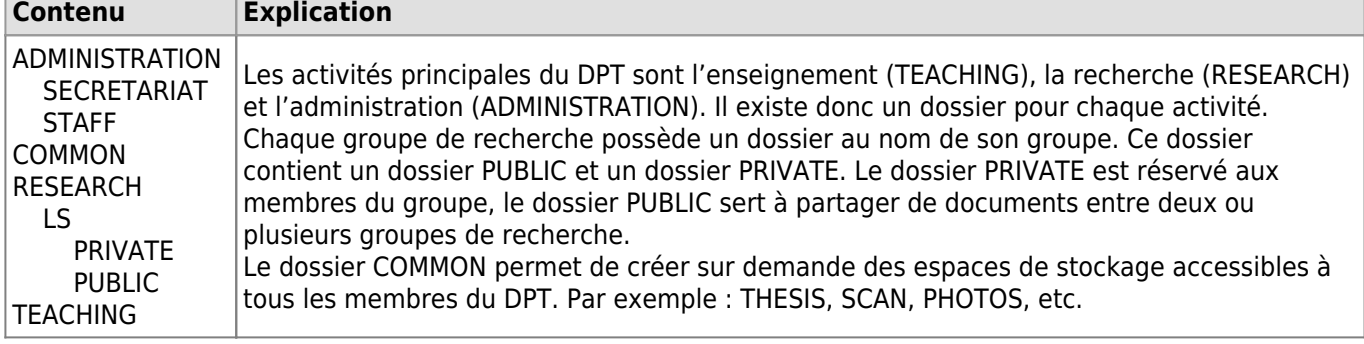

#### **Dossier USERS**

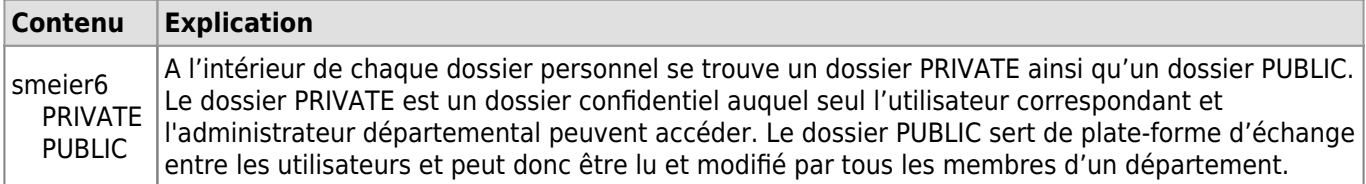

## **Autorisations**

Les autorisations de base suivantes sont fixées:

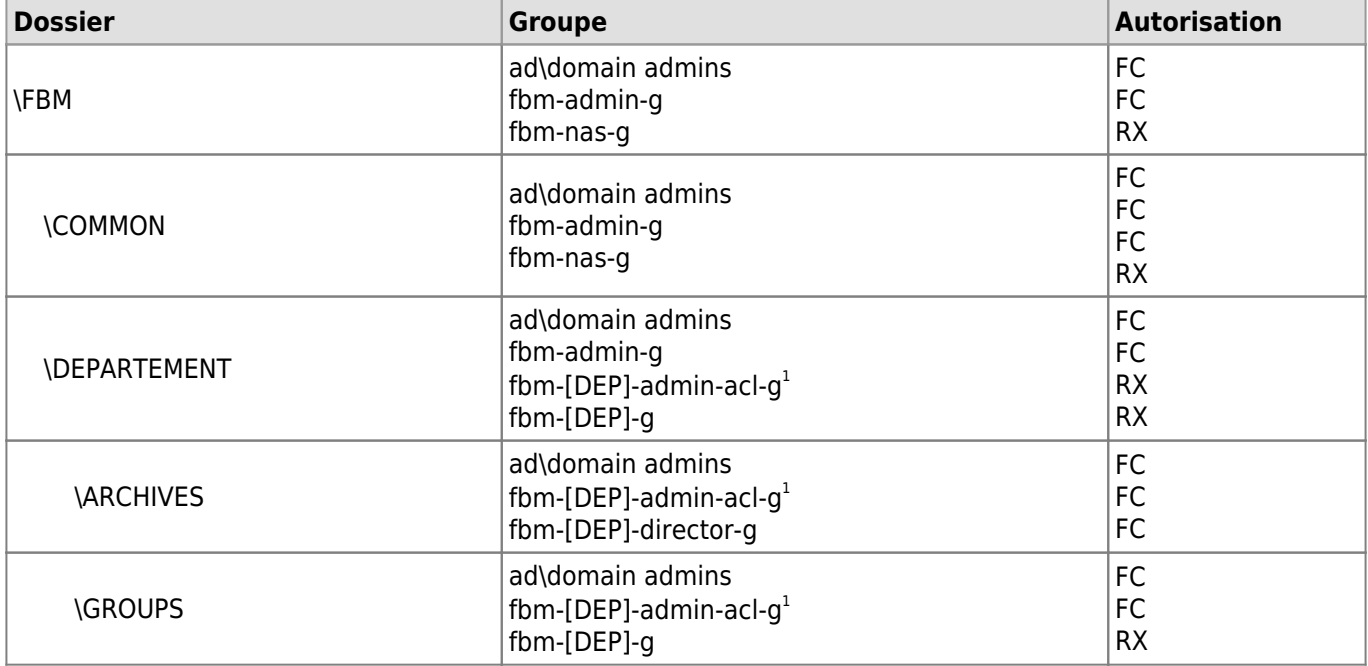

#### *Programme informatique de la FBM*

Nomenclature et structure du NAS

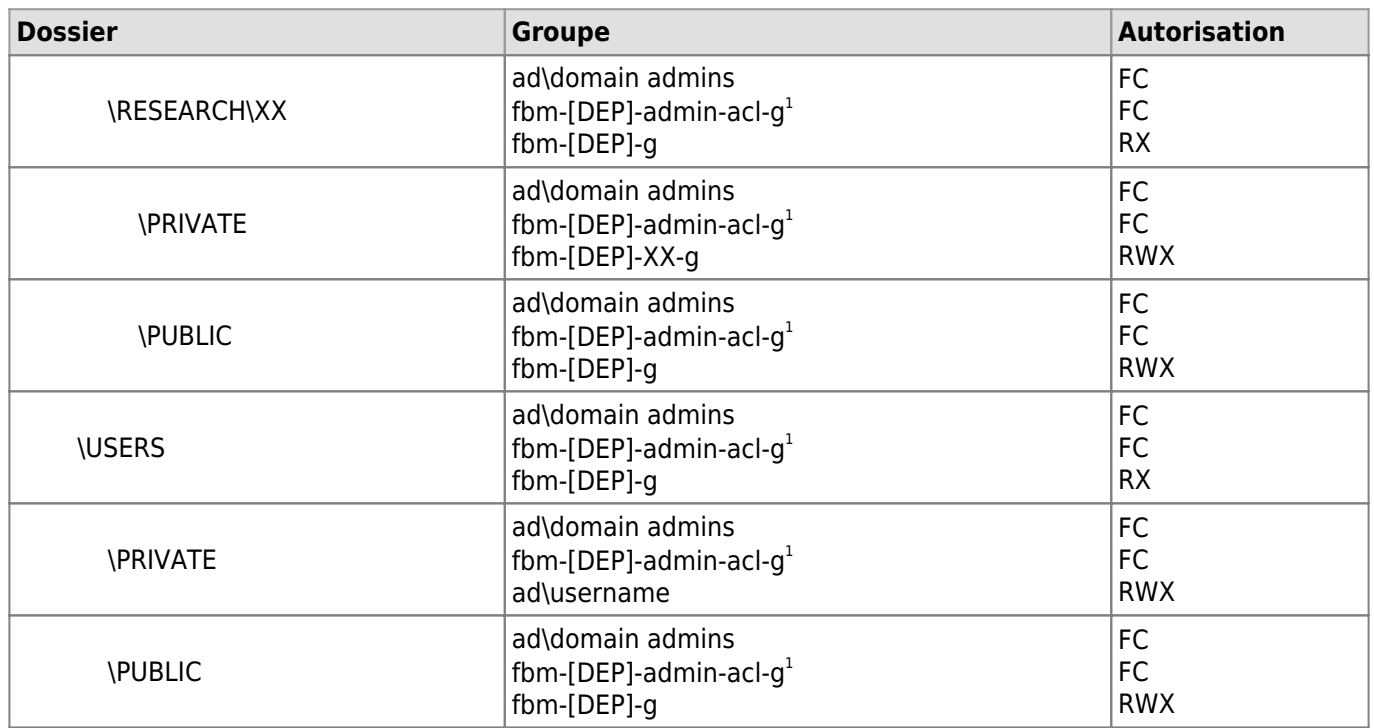

<sup>1</sup>Le fbm-DEPARTEMENT-admin-acl-g du département concerné.

- $\bullet$  FC = contrôle total
- RWX = lire, lister, exécuter, modifier, créer
- RX = lire, lister, exécuter

[nas](https://wwwfbm.unil.ch/wiki/si/tag:nas?do=showtag&tag=nas), [guidelines](https://wwwfbm.unil.ch/wiki/si/tag:guidelines?do=showtag&tag=guidelines)